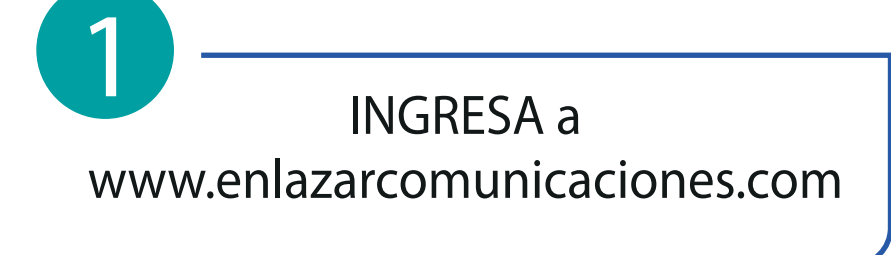

MOST DI AN DADA TI -TE

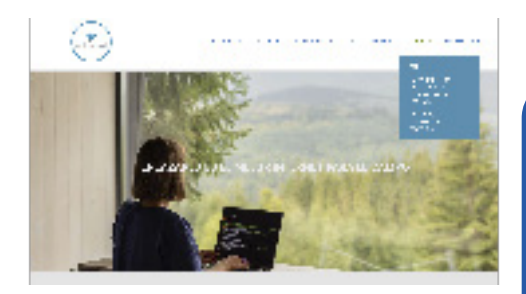

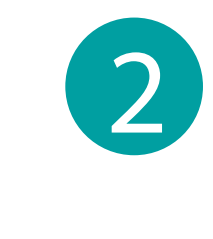

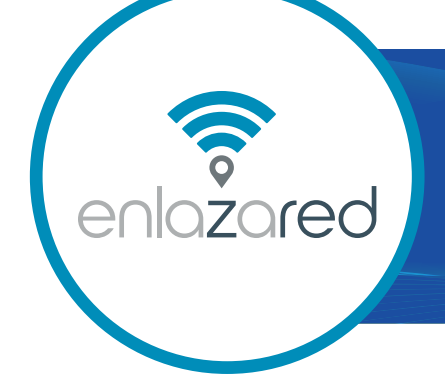

## DESCARGA TU FACTURA DE ENLAZAR EN NUESTRA PÁGINA WEB EN SÓLO 5 PASOS

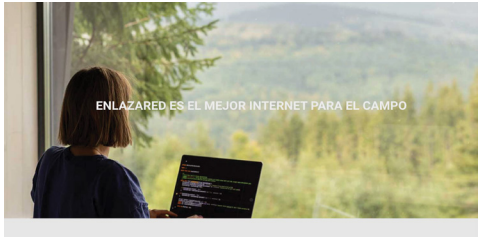

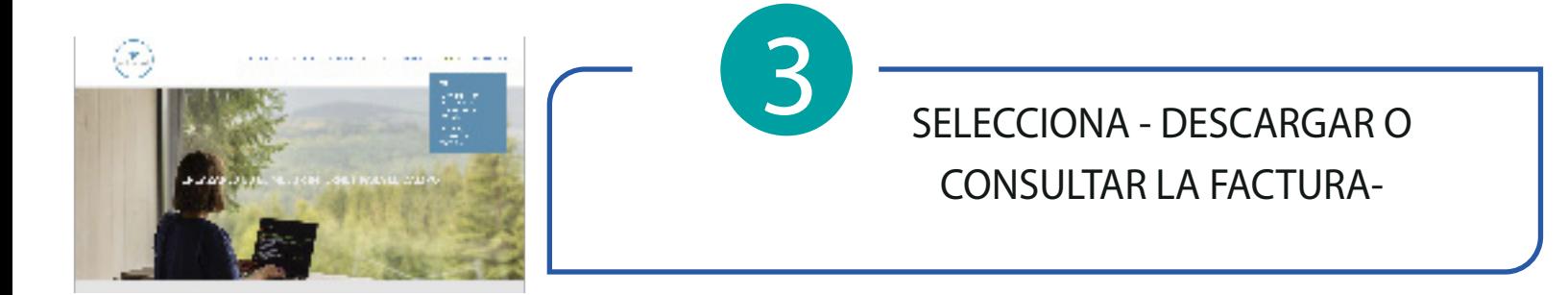

SELECCIONA en el menú principal -FACTURA-

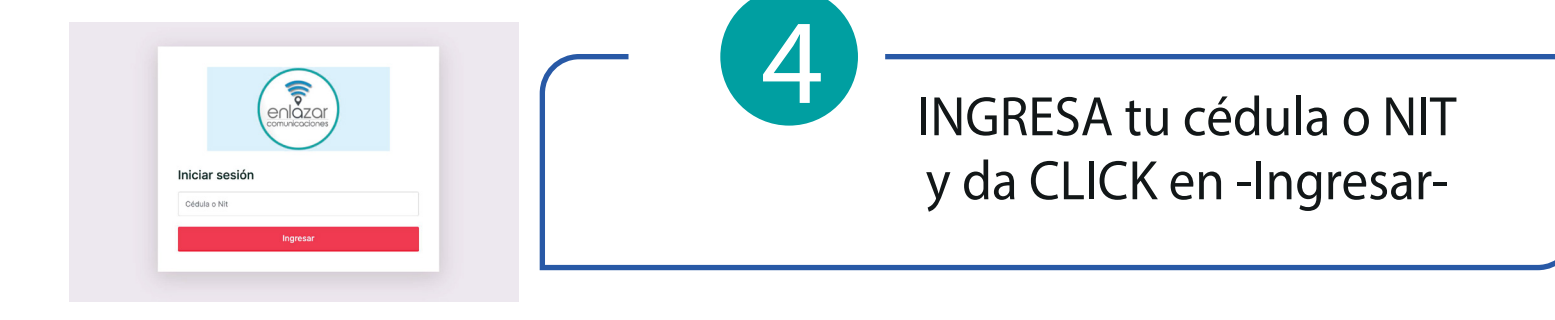

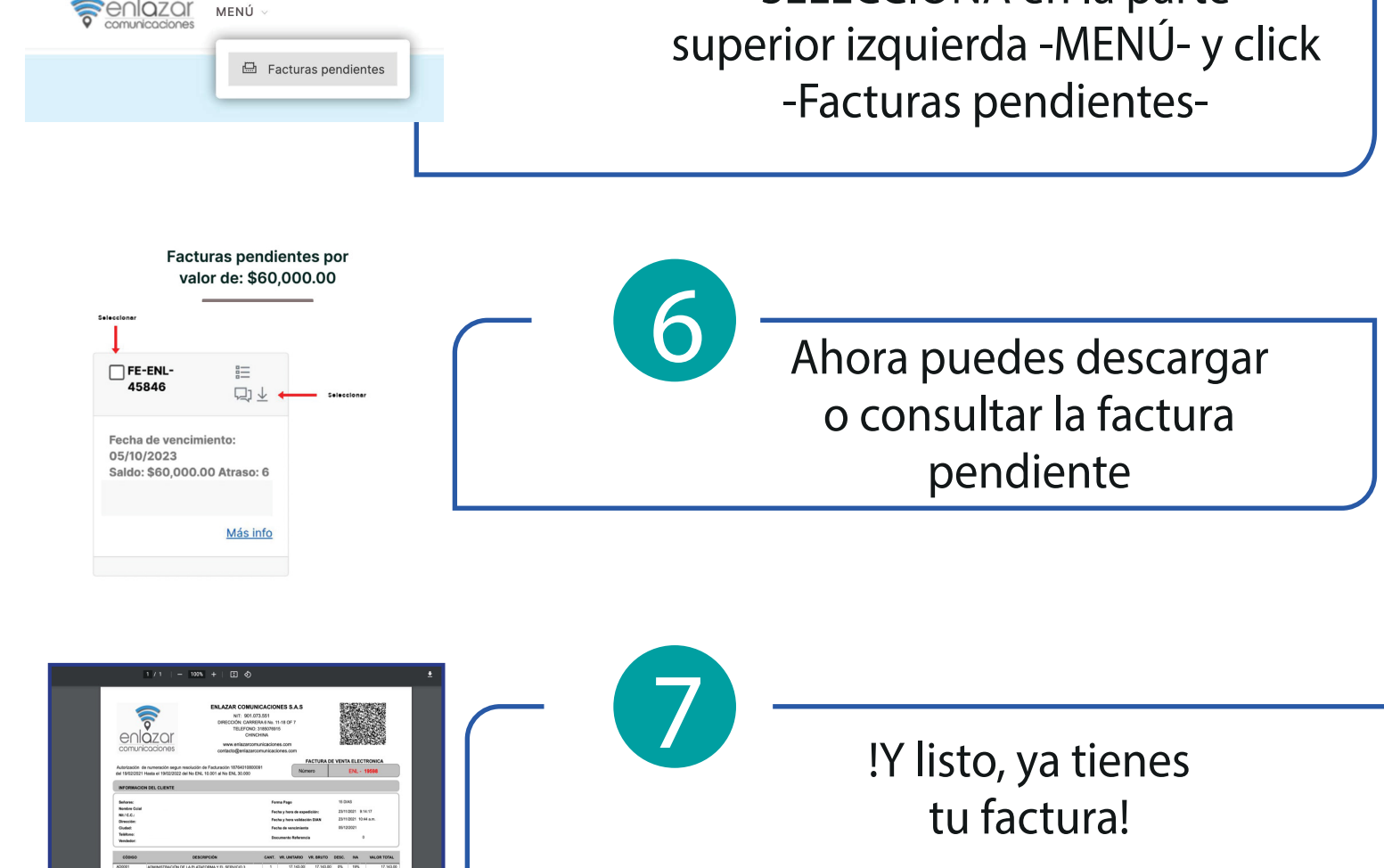